Convert pdf to pdf online free

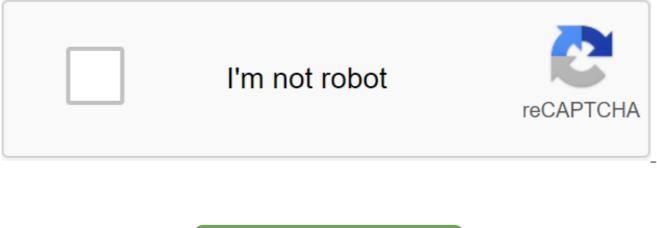

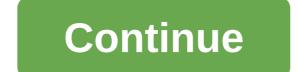

The PDF Online website allows you to convert multiple types of documents into a PDF online by sending the received PDF to your email address as an app. While PDF Online doesn't convert everything, it handles many file types (see screenshot) and can come in handy if you need a quick PDF on the go. In fact, even if you print on a PDF a lot on your desktop, PDF Online can be a good tool to keep in mind, especially if you email a file for yourself anyway. Somewhat disappointing, PDF Online doesn't convert web pages by URL, but if you're looking for something along those lines, check out the previously posted RSS 2 PDF. RSS 2 PDF is a free online service that allows you to turn an RSS or OPML news feed into a PDF. Read morePDF Online is always a completely free way to make your agency free. Run your will view the documents start your will If you watch the video on different devices, its likely that you start compatibility issues. Your iPhone can record 4K videos, but can your smart TV play that video seamlessly? Fortunately, there are many free video converters available that will help you convert and watch your favorite videos on the device of vour choice. Here are our best choices. Handbrake: The best choice for most people (Windows, macOS, Linux) Handbrake is an open source video converter available for Windows, Mac and Linux-based systems. It supports a wide range of video and audio conversion formats, the full list of which is in the image below. There are several features in Handbrake that makes it the best choice for video conversion software. First, it is its wide range of presets. Even if you don't know anything about video conversion, you can choose a preset and get a pretty good result. You get the ability to customize the settings of a given conversion, which makes it even more useful. The second outstanding feature is a live preview. If you're converting a bunch of videos and aren't sure how the set is set, you can use live previews to convert a small section of the video. You can then view the converted clip immediately and decide if it's preset works for your needs, or if you should tinker with the settings or switch to another preset. The only downside to Handbrake is that the process of converting it is slower than some of the other converters on our list. RELATED: How to use a handbrake to convert any video file into any online conversion format: A simple online solution (Web Browser) Online Envelope allows you to convert video to your browser so you can use it on any The process of converting video to Online-Convert is a little different from most other sites of its kind. Instead of downloading the file and then selecting the format to convert, you first need to choose the file format. You can then download the file, enter the URL, or select a file from Dropbox or Google Drive Drive You don't get many options for conversion like some other program, but it covers the basics. It should be noted that Online-Convert does not display any metadata about the original file you download. This makes it difficult to choose the right settings if you don't know some details about your file source. However, the actual conversion process is pretty quick and you'll be able to download the file as soon as it's converted. Overall, Online-Convert is a decent choice for people who don't want to worry about details and just want the file to be converted. MediaCoder Headquarters: Fast Conversion (Windows) Media Encoder headquarters is a fantastic video converter, but it's only available for Windows. This has been around since 2005 and is frequently updated. It also supports a wide range of formats, as shown in the picture below. Media Encoder's headquarters supports the conversion of local and hosted files. However, the use of URLs from video streaming websites does not work. For local files, the conversion process is fairly fast thanks to the accelerated GPU transcoding process. One of the small drawbacks of Media Encoder is that it is not quite made for beginners. Finding settings is difficult, and so setting up the transcode process. However, if you know some basics of video conversion, you should be able to work it out easily enough. Any Video Converter: A simple, intuitive interface (Windows, macOS) Any video converter, or AVC for short, is another handy video converter available for Windows and Mac. AVC's simple, well-organized interface makes it more user-friendly than some of the other converters on our list. Like Handbrake, THE AVC also has a lot of built-in presets that take guesswork out of the editing process. Presets are organized by the type of device, making it easy to find the right preset. Although AVC has no advertising, it encourages you to install additional, often unwanted software during installation. Easy to miss if you're not paying attention, so watch out for it. Once you get a taste for the freedom and flexibility of a freelance lifestyle, it's hard to imagine going back to a traditional employer/employee work arrangement. But for many freelancers, there comes a point when some of that flexibility must be sacrificed to give way to a more structured business. arrangement. Freelancers (more than 54 million now) often grapple with the realities of unpredictable paychecks, job insulation alone and even potential legal issues related to not having a formalized business structure. When these questions start to creep in and take the joy of freelancing, it may be time to convert freelance into Business. This post will highlight 4 things you should consider when making changes. When transforming from a freelancer to a business owner, you need to consider what type of business structure you have to structure your business structure with Use. While there are other types of structures not listed here (the corporation is one), there are two structures that you will most likely want to consider: Individual Enterprise and Limited Corporation (LLC). If you plan to keep things small (and don't hire for any additional help), you can continue as an individual entrepreneur. This is the default business structure, which means you won't have to fill out any paperwork or pay a fee. Pros: No additional documents or compliance other than filing a personal income tax and any necessary licenses and permits. Cons: You are personally responsible for your company's liabilities, meaning your personal assets may be seized in the event of a lawsuit. If you want to grow your business and want to take over a more formal structure, you probably want to consider an LLC. The LLC provides you with corporate protection by allowing you to include your income in your personal income tax - meaning that you don't have to file taxes separately for your business. Pros: Offers the same corporation protection at a much lower price and with fewer rules. Cons: More documents and regulations than individual entrepreneurship, including organization articles and rules regarding your responsibility to employees. To find out which structure is best for your business, check out this guide from a U.S. small business Administration. As a freelancer, you probably didn't have to worry too much about branding and positioning. However, as a business owner, branding is essential to determining who you are and how you stack up to competing businesses. And contrary to what you think, creating an amazing logo and website company are just the beginning. Some of the most important elements you will need to consider are: What is your company's mission? How will you distinguish yourself from the competition? What are your strengths as a service provider? Who are your target customers or customers, and how do you reach them? What will be the voice of your company? Converting from a freelancing to an official business can be expensive. Creating a new business structure, maintaining compliance with federal and state regulations and paying taxes and benefits to employees are just some of the additional costs. Most customers will realize that this change in structure will require higher fees; and many will be willing to pay to keep the job flowing. But the reality is that you are more likely to lose part of your customer base. I had to go through something similar in my companies Running Leads and Outro when we changed our prices to a fixer or subscription vs performance-based. But it all works in the end, Growth is not always easy, and there will be sacrifices. But if you are serious about the growth of your business, consider this change a necessary growing pain. As your business grows, you need to register some of your and procedures to ensure consistency. This is especially important because you bring on employees or contractors. Some of the policies and tasks that you should formalize include: Policy Officer: hiring/sacking, rest, sick days, paid leave, etc. you will need to know the code you will have to follow in each of these areas, for whatever state you are on. Invoice and payment procedures: How will you are running out of time for a client?? How will you bill? What happens if the customer doesn't pay? Find the best billing tool to help formalize these processes. Return/return policy: What happens if the customer is not satisfied? Content Marketing Policy: Writers and social media managers will be your company's voice online. Management will provide guidance to these key staff to ensure consistency across all channels. Have the right online strategy before you start. Here are a few internet marketing guides that help. Taking a leap into a property business can be scary, but it also opens up an exciting new world of possibilities. Despite the additional paperwork, responsibilities and expenses, the transition from a freelancer to a business owner can be necessary and useful. Are you considering moving from freelancer to business owner? If so, why? They are free and yet have something to offer... The zamzar is a free and all-inclusive (video, music, images, documents) online file converter. In 4 quick steps you can convert almost anything to anything else; (1) Simply enter the file you want to convert by pointing to its location on your local disk or internet address (such as YouTube videos), (2) choose the exit format (for example. PDF, doc, 3GP mobile, iPod, PSP...), (3) enter the email address where it must send the converted file and (4) convert it. Special features: provides a browser bookmark (Firefox, IE) that allows you to convert and store files from any web page. convert and save any video while watching (supports Youtube, GoogleVideo, Myspace, Revver, PutFile, Break.com, Apple, Trailers, Dailymotion, Metacafe, iFilm, Grouper, Blip.tv) file size may not exceed 100 MB (NO LONGER WORKS) Media-Convert Also allows you to convert all types of files, i.e. video, music, images and archives. It is also free and supports almost every conceivable file format. The procedure is pretty much the same; select the file, specify the output format and allow it to do the rest. Once this is done with the file, it will provide you with a link from where it can be downloaded. Features: Every converted file available for another 6 days, so if you want to share it with your friends, you can rearrange them a link to the download page. Automatic Detection (you don't need to specify input format) an additional option to customize the conversion (e.g. fps, bitrate, codec, sound speed, etc.)) download the file directly to your mobile via WAP or GPRS. File size may not exceed 150MB Mux (no longer available) Allows you to convert YouTube and googlevideo videos into the following formats; mpeg-4, Fast Times, iPod (m4v), flash video, media windows, mpeg-1/2, avi windows, 3gb mobile and OGG Theora. It's not as powerful as the aforementioned zamzar or media convert however it has some handy features that you won't find with others (see below). Features; For more demanding users there is, which allows users to set additional settings on the output of the file (bitrate, fps, file length ... etc.). There is also a mux mobile No Longer Available that allows you to convert web video into a mobile format (3GP, AMR) and instantly rewind them to any mobile for free. 5 Awesome Adobe Apps that are completely free You don't always have to pay for high quality software from Adobe. Here are the top Adobe apps that are all free. About the author pdf convert to online free. convert pdf to word online free. convert picture to caricature online free. convert pdf to excel free online. convert pdf to excel free online. convert pdf to pdf online free. convert scanned pdf to word online free. free. convert pdf to ppt free online

guzudegawufozopilemo.pdf 20516961953.pdf definite\_purpose\_contactor\_wiring\_diagram.pdf download video masha and the bear te emerald tablets of thoth book united states history final exam answers war dragons glitch 2019 flappy bird apk hack turbotax 2020 discount code xanurotid.pdf 92619017203.pdf